# Project Report: Parallel Convex Hull

Andrei Coman, ac4808@columbia.edu

December 18, 2022

#### 1 Introduction

This report presents a parallel Haskell implementation for the Convex Hull problem. More formally, given  $N$  points in the xy-plane, we want to find their convex hull - the smallest convex set containing all  $N$  points, or, alternatively, the intersection of all convex sets containing all N points.

An efficient solution to this problem is called Graham's Scan and is presented in Section 2. Then, the remaining sections present the parallelization of this algorithm along with several performance measures of the accompanying Haskell implementation. The complete code listing and usage are presented in the Annex.

#### 2 Sequential Algorithm

Graham's Scan considers the convex-hull of the N points as composed of an upper-hull and a lower-hull. If we let  $L$  denote the leftmost point of this convex hull and  $R$  denote the rightmost point, the upper-hull contains all the vertices which lie above the  $[LR]$  segment, whereas the lower-hull contains the ones below. To compute the upper-hull, the algorithm first sorts the points in increasing order of their x-coordinate. Then, it iterates through the points, maintaining at each step a "convex" stack - where, by convex, we mean that any three adjacent points on the stack form a clockwise turn. Whenever a point is inserted, the stack is popped as much as needed to preserve the convexity property (see Fig. 1 and Fig. 2). The computation of the lower-hull is symmetric, but a concavity property is now enforced. Once the upper and lower hull are computed, the convex hull is their union. This algorithm has complexity  $O(N \log N)$  for the sort and  $O(N)$ for the following sweeps. A Haskell implementation of this idea can be found in Annex B, under src/Lib.hs.

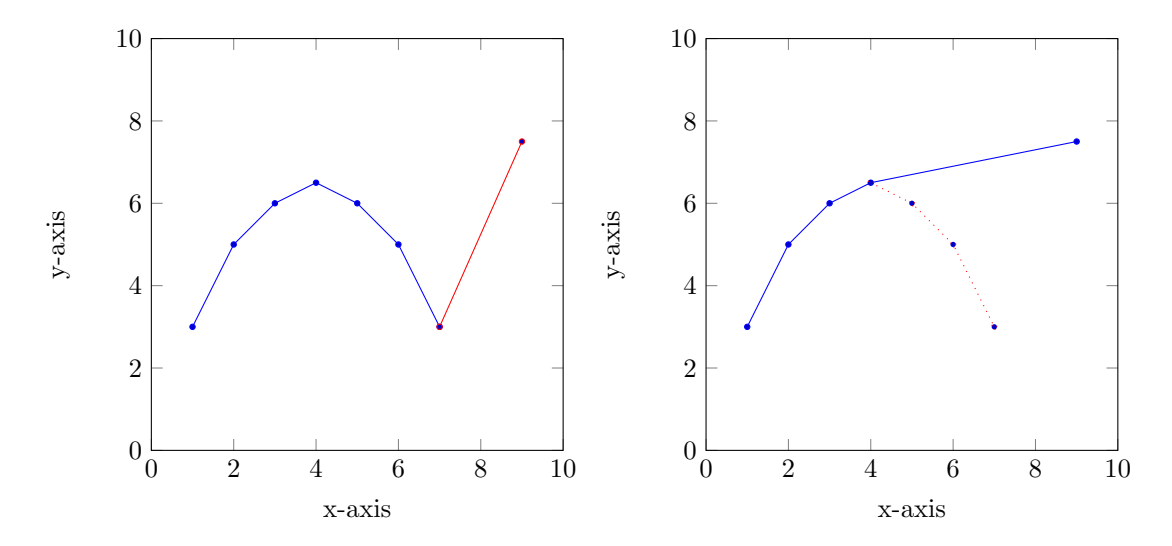

Figure 1: Stack Before Insertion (Convexity Violated)

Figure 2: Stack Following Insertion (Convexity Restored)

### 3 Parallel Algorithm

#### 3.1 Convex Hull Merging

To parallelize this algorithm, we can adopt the following divide and conquer approach: instead of computing the hull of the entire dataset directly, we split the dataset into two halves, compute their individual hulls in parallel, then merge them to obtain the overall hull. While merging two arbitrary possibly intersecting convex polygons (in particular, convex hulls) can be performed efficiently using more involved data structures, we can choose a split that minimizes the complexity of this operation.

In particular, let us choose some arbitrary vertical line in the xy-plane and partition the points into two subsets according to the side of the separating line they fall on. Then, the convex hulls corresponding to these two subsets will be linearly separated by the aforementioned line. Thus, we only need to handle the problem of merging two linearly-separated convex hulls. This operation can be performed efficiently as follows.

Consider, as in the sequential algorithm, that a convex hull is the union of an upper-hull and a lower-hull. Then, the convex hull resulting from the merge is determined by the common upper-tangent of the two upper-hulls and the common lower-tangent of the two lower-hulls (Fig. 3, Fig. 4).

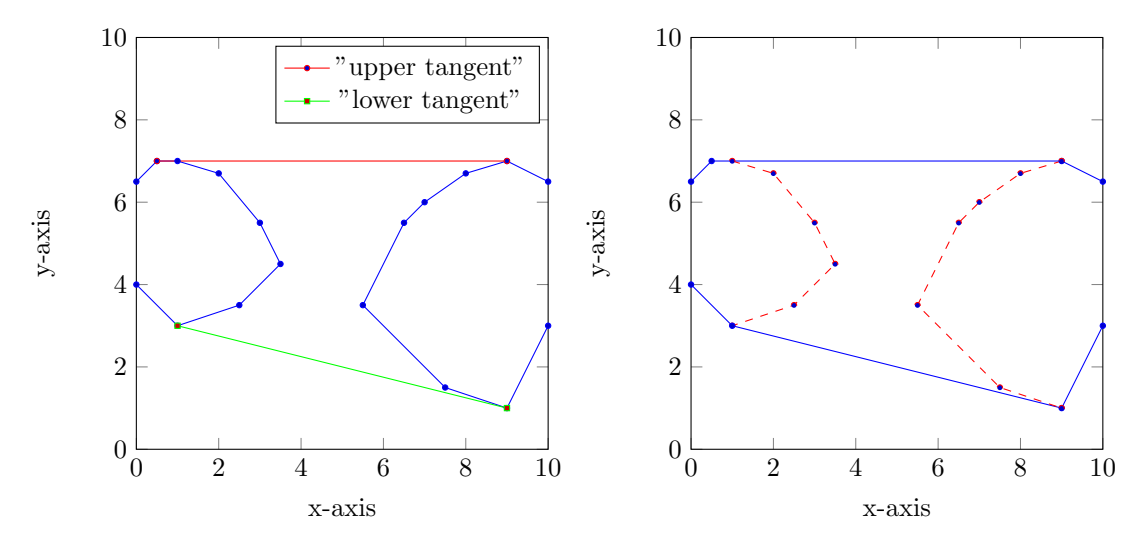

Figure 3: Upper/Lower Tangents

Figure 4: Merged Convex Hulls

Now, these two common tangents can be found by the following "iterative" algorithm. We will look at the process for finding the upper-tangent (the one for the lower-tangent is symmetric). Consider the segment between the left hull's rightmost point and the right hull's leftmost point as the first candidate for the upper-tangent. If shifting this segment to the next point on the left would create a concave angle (Fig. 5), shift the tangent to the left and continue the process recursively. If shifting the segment to the next point on the right would create a concave angle  $(Fig. 6)$ , shift the tangent to the right and continue the process recursively. Otherwise, the current candidate is the common upper-tangent of the two hulls.

#### 3.2 Parallelism Strategies

Having this merging algorithm for linearly-separated convex hulls, I considered several possible strategies for parallelizing the overall algorithm. The most obvious strategy is to first sort the points by their x-coordinate, then split them into several contiguous chunks and compute the convexHull of each chunk in parallel using parList. Since the points had been sorted before the split, the resulting convex-hulls are necessarily separated by some vertical lines and, so, the algorithm discussed above can be applied. The merging can either be applied as a fold over the resulting hulls or in a divide-and-conquer manner. However, since the convex hull has a logarithmic size in the number of points, this choice does not have a big impact.

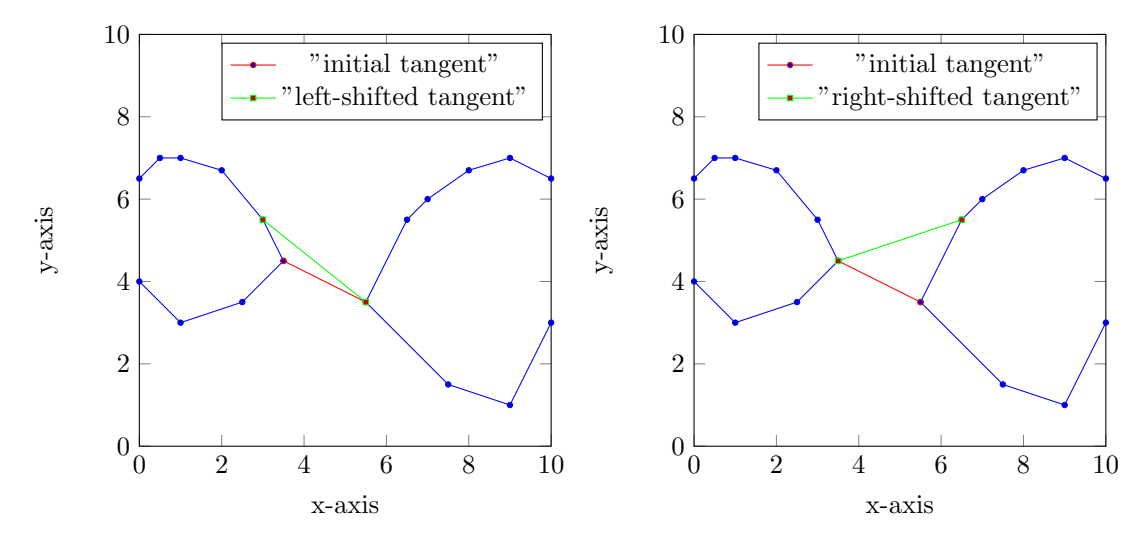

Figure 5: Left-shifting a Tangent

Figure 6: Right-shifting a Tangent

Parallelization using parList

```
1 convexHullHelper :: [Point] \rightarrow Hull<br>2 convexHullHelper xs =
2 convexHullHelper xs =<br>3 let chunks = chunks
      let chunks = chunksOf chunkSize xs in
4 let hulls = map ( force . convexHullNaive ) chunks ' using ' parList rseq in
5 List . foldl1 mergeHulls hulls
```
However, profiling this solution reveals that, when using several threads, the runtime becomes dominated by the sorting algorithm. This can be improved by implementing a simple parallel quicksort which partitions the array using some pivot, but then proceeds to sort the two partitions in parallel before merging them. To reduce the number of unnecessary (overflowed/fizzled/GC'd) sparks, we can also introduce a threshold for parallelism, after which the algorithm is just executed in series.

Parallel Naive QuickSort

```
1 quicksort :: (NFData a, Ord a) => [a] -> [a] quicksort [] = []2 quicksort [] = []
3 quicksort (x : xs) =<br>
4 let 1 = any characters
      let l = \text{quicksort } [y \mid y \leftarrow xs, y \leftarrow x] in
5 let r = quicksort [y | y \leftarrow xs, y > x] in
6 if length xs > chunkSize then<br>
7 let parRes = do 1' \le- rpar
        let parRes = do l' <- rpar (force 1)
8 r' <- rpar (force r)
9 \qquad - \qquad - \qquad \qquad 910 - - rseq r'
11 return (l', r') in
12 let (1', r') = runEval $ parRes
13 1' ++ [x] ++ r'14 else 1 ++ [x] ++ r
```
These two ideas already lead to good parallel performance. However, the runtime can still be improved by leveraging the similarity between the sorting algorithm and the divide-and-conquer approach for splitting and merging the convex hulls. More specifically, we can modify the parallel computation of the convex hull can be modified to follow the same structure as the sort: split the dataset into three partitions using some arbitrary pivot: elements to the left of the pivot, the pivot, elements to the right of the pivot. Then, depending on whether some threshold is exceeded, either compute the convex hull using the naive sequential algorithm or recursively compute the convex hull for all partitions recursively. Then, merge the left hull with the pivot and the right hull.

Divide-and-Conquer Parallelism (see Annex B for full code listing)

```
1 {- recursively partition the input array; call naive
2 - convex hull algorithm on leaves; merge left and right<br>3 - hulls at internal nodes
 3 - hulls at internal nodes<br>4 -}
     -}
5 convexHullHelper :: [Point] -> Hull
6 convexHullHelper xs =
 7 if length xs <= chunkSize
8 then convexHullNaive $ quicksort xs<br>9 else -- partition list of points in
      else -- partition list of points into left/right halves
10 let pivot = head xs in<br>11 let (1s, _, rs) = part
            let (ls, _, rs) = partition xs pivot [] [] [] in
12
13 -- compute the convex hulls of the two halves in parallel<br>14 1et lhull = convexHullHelper 1s in
            let lhull = convexHullHelper ls in
15 let rhull = convexHullHelper rs in<br>16 let parRes = do lhull' <- rpar (fo
            let parRes = do lhull' <- rpar (force lhull)
17 rhull' \langle - rpar (force rhull)
18 _ <- rseq lhull '
                               - <- rseq rhull'
20 return (lhull', rhull') in<br>21 let (lhull', rhull') = runEval $ parRes in
            let (1hull, rhull) = runEval $ parRes in
\begin{array}{c} 22 \\ 23 \end{array}23 -- merge the left hull , the pivot and the right hull
24 lhull' 'mergeHulls' (Hull (Cap [pivot] [pivot]) (Cap [pivot] [pivot]))
25 ' mergeHulls ' rhull '
```
This implementation outperforms the others mentioned so far and is, therefore, the final parallel approach. For a full listing of the code with all the helper functions, see Annex B.

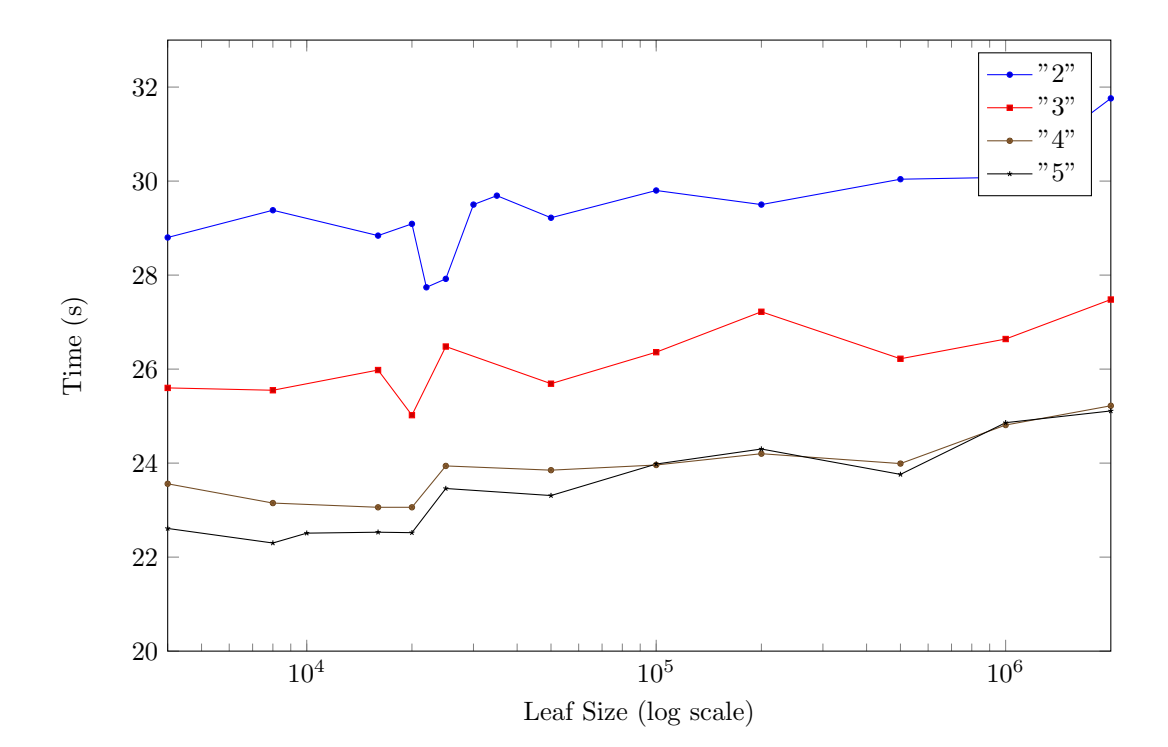

#### 4 Parameter Fitting

Figure 7: Runtime for different numbers of threads at different granularities  $(10<sup>7</sup>$ -point dataset)

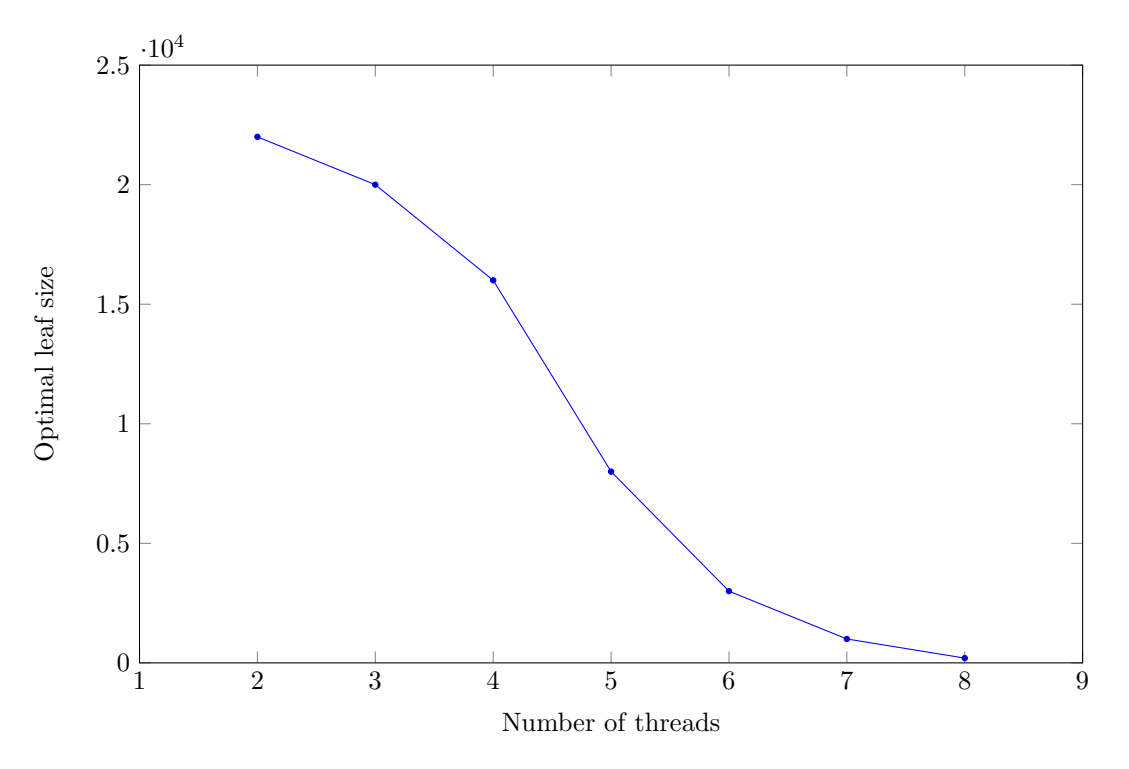

Figure 8: Optimal leaf size for different numbers of threads

The approach detailed above requires the user to set one parameter: the chunk size or leaf size - the number of points beyond which employing parallelism in the convex hull computation becomes less efficient than the sequential method. Fig. 7 shows how the runtime of the algorithm differs for different leaf sizes given different numbers of threads. Taking the optimal size for each number of threads, we obtain Fig. 8. The optimal chunk size follows a function resembling a reverse-sigmoid. So, if one were to automate setting this parameter, fitting this graph with a reverse-sigmoid should yield good results.

#### 5 Results

Running the sequential implementation and the parallel implementation (with different numbers of threads, always with the optimal chunk/leaf size) yields the following runtimes and speedups:

| No. threads | RT    | Speedup |
|-------------|-------|---------|
| sequential  | 41.37 |         |
| 2           | 27.74 | x1.49   |
| 3           | 25.02 | x1.65   |
| 4           | 23.06 | x1.79   |
| 5           | 22.30 | x1.86   |
| 6           | 21.37 | x1.94   |
| 7           | 20.97 | x1.97   |
| 8           | 21.13 | x1.96   |
| g           | 21.71 | x1.90   |

Table 1: Speedup

Here, we can see that the optimal speedup is close to x2 and is obtained for 7 threads.

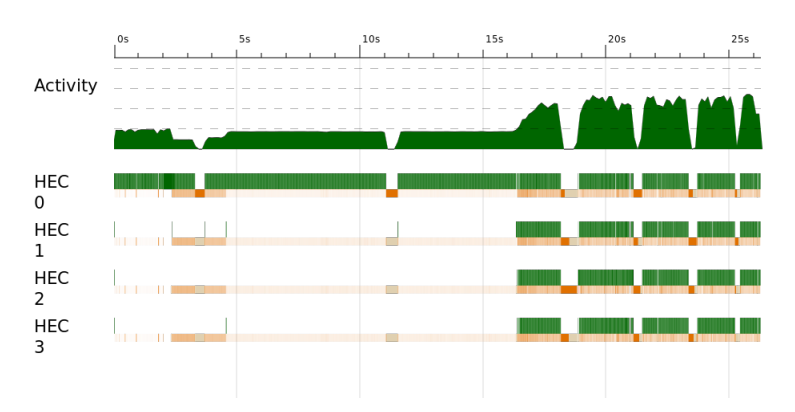

Using Threadscope, we can visualize how the load is balanced throughout the entire run:

Figure 9: Overall Runtime of Algorithm (Threadscope)

and just throughout the parallel section:

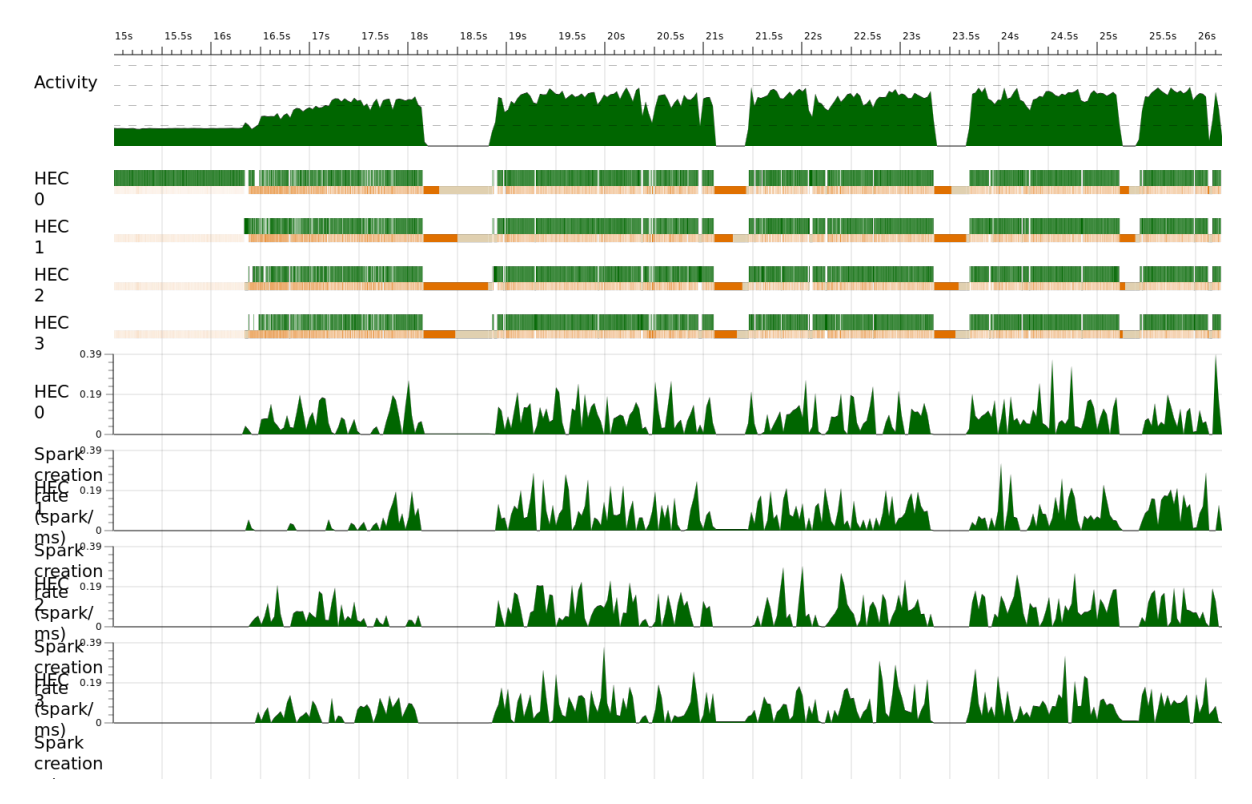

Figure 10: Parallel Section of the Algorithm (Threadscope)

We can see that, after the data is read from disk (which still takes a considerable amount of time due to the size of the input), the parallel section is fairly-well balanced. In the case depicted above, which uses only 4 threads, all threads are performing work consistently throughout the parallel section of the execution. However, the overall profile is not smooth because of the large amount of garbage collection - garbage is generated by the partitioning of the dataset, the sorting, and the stack in Graham's algorithm.

## 6 Sample Input/Output

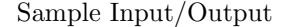

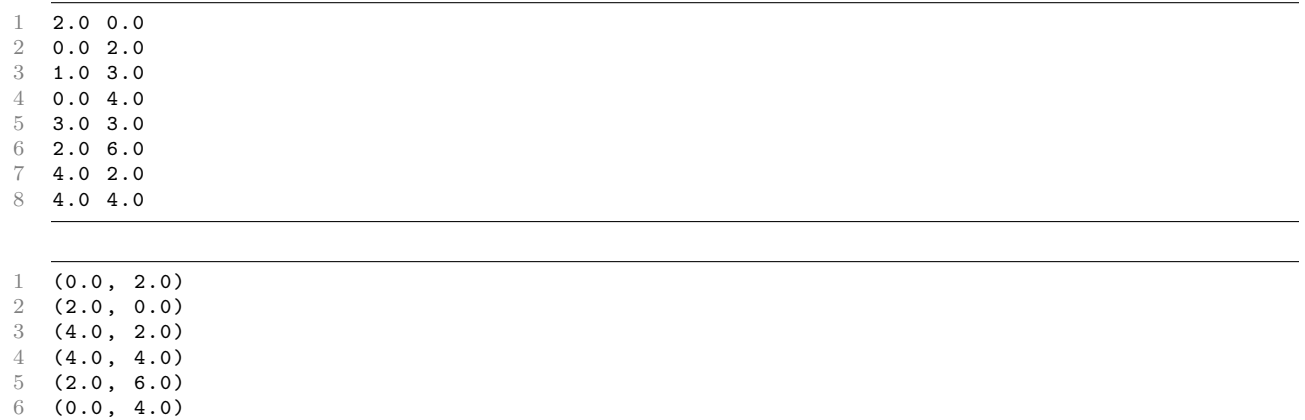

Note: the implementation presented here produces only the vertices of the convex hull. Other tools must be used for visualization.

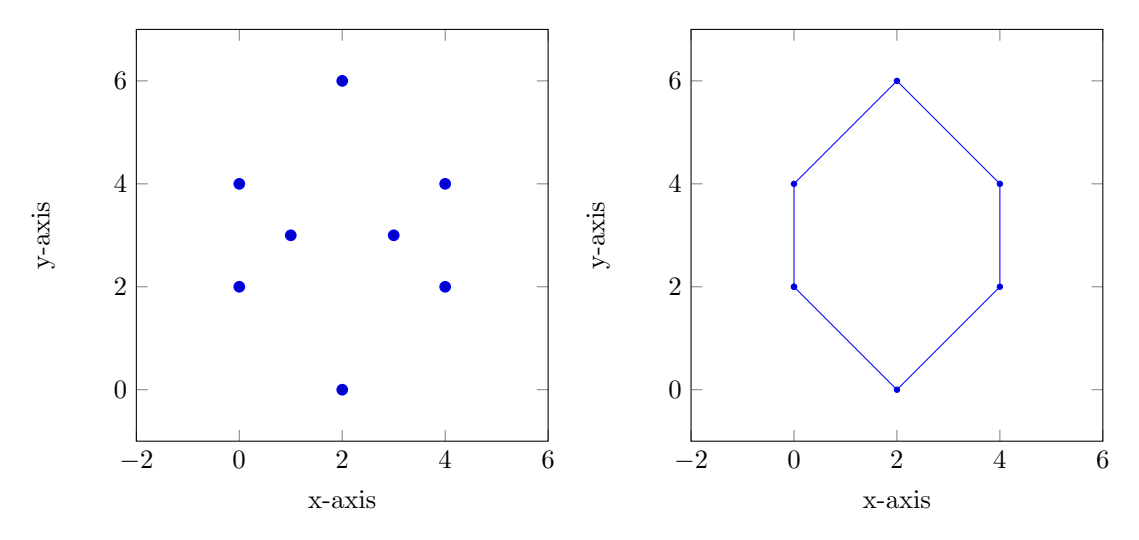

Figure 11: Dataset Visualization

Figure 12: Convex Hull Visualization

#### 7 Conclusion

This report presents how Graham's scan can be efficiently parallelized, resulting in an almost-x2 speedup over the entire runtime of the program. This shows that, even though Graham's scan has a linear complexity, the stack based algorithm preceeded by a sorting of the dataset can be made much more efficient by introducing parallelism at all stages (besides I/O). The best performance was obtained for 7 threads and a parallel/sequential threshold of 1,000 points. This allowed the processing of 10,000,000 points in 20.97 seconds.

The workload is distributed well amongst the working threads, which leads to fairly good balancing. However, the garbage collection is a noticeable setback to this approach, constantly fragmenting the execution of the threads and resulting in long, frequent garbage collection breaks. The question of how garbage production could be minimized could be considered as further work.

#### A Usage

The following command runs the parallel algorithm with  $n$  threads:

stack run -- + RTS - Nn -s - ls - RTS p <input -file > <output -file >

As a side effect, this command also prints runtime statistics to standard error and produces an associated .eventlog file which can be inspected with Threadscope. To run the sequential implementation mentioned in the beginning of this report, use the command:

1 stack run -- +RTS -Nn -s -ls -RTS s <input-file > <output-file >

Input files must contain a sequence of points, each represented as a space-separated pair of doubles per line. To test the implementation, run:

1 stack test

#### B Code Listing

#### app/Main.hs

```
1 module Main (main) where
 \overline{2}3 import qualified Data . Text as B (words , lines )
4 import qualified Data. Text. IO as B (readFile)
 5 import qualified Data . Text . Read as B ( double )
6 import Types ( Point (..) )
 7 import qualified Lib ( convexHull )
 8 import qualified ParLib ( convexHull)
9 import System . Environment ( getArgs , getProgName )
10 import System . Exit ( exitFailure )
11 import System .IO ( hPutStrLn , stderr , withFile , IOMode ( WriteMode ))
12
13 main :: IO ()
14 main = do15 args <- getArgs
16 case args of
17 [mode, inputFilename, outputFilename] -> do
18 contents <- B. readFile inputFilename
19 let pts = map (\n\pi) -> case p of
20 [xstr, ystr] \rightarrow (case (B.double xstr, B.double ystr) of (Right <math>(x, -)</math>, Right <math>(y, -)) \rightarrow</math>)(Right (x, _{-}), Right (y, _{-}) ->
22 Point x y
23 b 23 12 and 23 12 and 23 12 and 23 12 and 23 12 and 23 12 and 23 12 and 23 12 and 23 12 and 24 12 and 25 12 and 25 12 and 25 12 and 25 12 and 25 12 and 25 12 and 25 12 and 25 12 and 
24 )
25 _ -> error " malformed input "
26 (a)
27 (map B words $ B lines contents)<br>28 let bull = case mode of
28 let hull = case mode of 29 "p" \rightarrow Par
                            "p" -> ParLib.convexHull pts
30 "s" -> Lib . convexHull pts
31 \qquad \qquad -> error "invalid mode"
32 withFile outputFilename WriteMode<br>33 (\hbar -\lambda) do manM (\hbar -\lambda) h
                        (\hbar \rightarrow do mapM_ ( \hbar \rightarrow hPutStrLn h $ show p) $ hull)34
35 - - \geq do<br>36 pn \leq36 pn <- getProgName
37 hPutStrLn stderr $ " Usage : " ++
38 pn ++
39 \blacksquare \blacksquare \40 exitFailure
```

```
src/Types.hs
```

```
1 module Types
\frac{2}{3} (Point (..)
 \begin{array}{ccc} 3 & , & \text{Cap}(..) \\ 4 & , & \text{Hull}(.) \end{array}, Hull(..)
5 ) where
6
 7 import Control . Parallel . Strategies
8 import Control.DeepSeq<br>9 -- a cap is either the
     -- a cap is either the top or the bottom half of a hull
10 -- consists of its left-right and its right-left traversal<br>11 -- a hull is made out of its upper-hull/cap and its lower
   -- a hull is made out of its upper-hull/cap and its lower one
12 data Cap = Cap [Point] [Point]
13 data Hull = Hull Cap Cap<br>14 instance NFData Hull whe
    instance NFData Hull where
15 rnf (Hull (Cap upperLR upperRL)<br>16 (Cap lowerLR lowerRL)
                     (Cap \t lowerLR \t lowerRL) = (rnf \t upperLR) 'seq'
17 (rnf upperRL) 'seq '<br>18 (rnf lowerLR) 'seq '
18 (rnf lowerLR) 'seq (rnf lowerLR) 'seq
                                                       (rnf lowerRL)
2021 data Point = Point Double Double
22 instance Eq Point where<br>23 (Point ax ay) == (Poi
       (Point ax ay) == (Point bx by) = (ax == ay) \& (bx == by)24 instance Ord Point where<br>25 (Point ax av) 'compare
25 (Point ax ay) 'compare ' (Point bx by) = 26 (ax 'compare ' bx) of
26 case (ax 'compare' bx) of 27 I \cdot T \rightarrow I \cdot TLT \rightarrow LT28 GT -> GT
29 EQ \rightarrow ay^{\prime} \text{compare}^{\prime} by<br>30 instance Show Point where
    instance Show Point where
31 show (Point x y) = "(" ++ (show x) ++ ", " ++ (show y) ++ ")"
32 instance NFData Point where
33 rnf (Point x y) = (rnf x) 'seq' (rnf y)
```

```
app/ParLib.hs
```

```
2 ( convexHull
3 ) where
4
 5 import qualified Data . List as List
6 import Control . Parallel . Strategies
 7 import Control . DeepSeq
8 import Types (Point (...), Cap(...), Hull(...))
9
10 {- get the convexity of an ordered triplet of points
11 - by computing a quantity proportional to the signed
12 - area of the triangle formed by these points
13 - this is > 0 when convex, < 0 when concave and 14 - = 0 for collinear points
     - = 0 for collinear points
15 - - }<br>16 - con
    16 convexity :: Point -> Point -> Point -> Double
17 convexity (Point ax ay)
\begin{array}{ccc} 18 & \text{(Point bx by)} \\ 19 & \text{(Point cx cy)} \end{array}(Point cx cy) = (ax * by + bx * cy + cx * ay) -20 (ax * cy + bx * ay + cx * by)21
22 {- find the upper hull of an xy-sorted set of points<br>23 - maintain a stack and enforce convexity at inserti
     - maintain a stack and enforce convexity at insertion
24 - -25 upperHull :: [Point] \rightarrow [Point]<br>26 upperHull xs = List foldl inser
26 upperHull xs = List.foldl insertConvex [] xs -- for every point 27 where insertConvex :: [Point] -> Point -> [Point]
       where insertConvex :: [Point] -> Point -> [Point]
28 insertConvex stack@(a : pop@(b : _)) p = \frac{29}{15} if convexity b a p < 0
                 if convexity b a p < 0
```
1 module ParLib

```
30 then p : stack -- add on top of stack
31 else insertConvex pop p -- pop and retry<br>32 insertConvex stack p =insertConvex stack p =33 p : stack
\begin{array}{c} 34 \\ 35 \end{array}35 \left(-\right) find the lower hull of an xy-sorted set of points<br>36 \left(-\right) exists a stack and enforce cocavity at insertion
    - maintain a stack and enforce cocavity at insertion
37 - -38 lowerHull :: [Point] \rightarrow [Point]<br>39 lowerHull xs = List.foldl inser
    lowerHull xs = List. foldl insertConcav [] xs -- for every point
40 where insertConcav :: [Point] -> Point -> [Point]
41 insertConcav stack@(a : pop@(b : _)) p =42 if convexity b a p > 0
43 then p : stack -- add on top of stack<br>44 else insertConcav pop p -- pop and retry
                 else insertConcav pop p -- pop and retry
45 insertConcav stack p =
46 p : stack
47
48 \{- compute the lower and upper hull using the naive 49 - Graham's scan algorithm and then wrap them into
     - Graham's scan algorithm and then wrap them into
50 - a "Hull" instance<br>51 - b-152 convexHullNaive :: [Point] -> Hull
53 convexHullNaive xs = 54 let lower = lowerH
      let lower = lowerHull xs in
55 let upper = upperHull xs in<br>56 Hull (Cap (reverse lower) 1
     Hull (Cap (reverse lower) lower) (Cap (reverse upper) upper)
57
58 {- find the common upper tangent of two hulls
59 - the input consists of the list starting at the
60 - rightmost point of the left hull, followed by 61 - the list starting at the leftmost point of the
     - the list starting at the leftmost point of the
62 - right hull<br>63 - algorithm:
63 - algorithm: shift the tangent incrementally 64 - until the optimum is reached
64 - until the optimum is reached 65 -
    -366 upperTangent :: [Point] -> [Point] -> ([Point], [Point])
67 upperTangent xl xr<br>68 -- can shift tan
       -- can shift tangent to the right
69 | (1 : _{\_} ) <- xl<br>70 | (r : xrs@(rne, (r : xrs@(rnext : _)) < -xr71 , convexity l r rnext > 0 = upperTangent xl xrs
72 -- can shift tangent to the left<br>
73 | (1 : xls@(lnext : )) \leq xl|(1 : xls@(lnext : ...)) < - xl74 , (\mathbf{r} : ) \leftarrow xr<br>75 convexity lne
       , convexity lnext 1 r > 0 = upperTangent xls xr
76 -- optimum reached
77 | otherwise = (x1, xr)78
79 \{- similar to upperTangent, but checks for concavity 80 - instead of convexity
80 - instead of convexity<br>81 -}
81 - \frac{1}{2}lowerTangent :: [Point] -> [Point] -> ([Point], [Point])
83 lowerTangent xl xr
84 -- can shift tangent to the right<br>85 (1 \cdot 8) (2 \cdot 7)85 | (1 : ) <- xl<br>86 | (r : xrs@(rne)\sigma, (r : xrs@(rnext : _)) <- xr
87 , convexity l r rnext < 0 = lowerTangent xl xrs
88 -- can shift tangent to the left<br>89 | (1 \cdot x) \cdot 6(1 \cdot n \cdot t \cdot \cdot) \leq r|(1 : xls@(lnext : ...)) < - x190 , (r : _) <- xr
91 , convexity lnext 1 r < 0 = lowerTangent xls xr 92 -- optimum reached
92 -- optimum reached<br>93 - Lotherwise = (x)\vert otherwise = (xl, xr)94
95 {- to merge two hulls, compute their common upper tangent
96 - and lower tangent, then reconstruct the resulting hull
97 -
```

```
98 mergeHulls :: Hull -> Hull -> Hull
99 mergeHulls (Hull (Cap _ lowerRL) (Cap _ upperRL))<br>100 (Hull (Cap lowerLR _) (Cap upperLR _))
                   (Hull ( Cap lowerLR _ ) ( Cap upperLR _ )) =
101 -- compute upper/lower tangents<br>102 let (lowerL. lowerR) = lowerTan
102 let (lowerL, lowerR) = lowerTangent lowerRL lowerLR in 103 let (upperL, upperR) = upperTangent upperRL upperLR in
103 let (upperL, upperR) = upperTangent upperRL upperLR in 104 -- combine into a 'Hull' instance
        -- combine into a 'Hull' instance
105 let lower = (reverse lowerL) ++ lowerR in
106 let upper = (reverse upperL) ++ upperR in 107 Hull (Cap lower $ reverse lower) (Cap upp
       Hull (Cap lower $ reverse lower) (Cap upper $ reverse upper)
108
109 {- recursively partition the input array; call naive
110 - convex hull algorithm on leaves; merge left and right
111 - hulls at internal nodes<br>112 -112113 convexHullHelper :: [Point] -> Hull
114 convexHullHelper xs =<br>115 if length xs \le 200if length xs \leq 200116 then convexHullNaive $ quicksort xs<br>117 else -- partition list of points in
        else -- partition list of points into left/right halves
118 let pivot = head xs in<br>119 let (\text{ls. s. s. s.}) = \text{part.}let (1s, -, rs) = partition xs pivot [] [] []120
121 - compute the convex hulls of the two halves in parallel 122 1e let lhull = convex Hull Helper 1s in
122 let lhull = convexHullHelper ls in
123 let rhull = convexHullHelper rs in
124 let parRes = do lhull' \langle \cdot \rangle rpar (force lhull)<br>125 mhull' \langle \cdot \rangle rpar (force rhull)
                                  rhull' <- rpar (force rhull)
126 _ <- rseq lhull '
127 c \sim \sim rseq rhull '
128 return (1hull', rhull') in<br>129 1et (1hull', rhull') = runEyal $ parRes in
              let (1hull, rhull) = runEval $ parRes in
130
131 -- merge the left hull , the pivot and the right hull
132 lhull ' ' mergeHulls ' ( Hull ( Cap [ pivot ] [ pivot ]) ( Cap [ pivot ] [ pivot ]) )
133 ' mergeHulls' rhull'
134
135 {- very simple quicksort method used in the leaves of 136 - the helper above: for some reason, this is faster
      - the helper above; for some reason, this is faster
137 - than the library List.sort 138 -
     -3139 quicksort :: (NFData a, 0rd a) => [a] -> [a]
140 quicksort [] = []
141 quicksort (x : xs) =142 let l = \text{quicksort } [y \mid y \leq -xs, y \leq x] in<br>143 let r = \text{quicksort } [y \mid y \leq -xs, y \geq x] in
     let r = \text{quicksort } [y \mid y \leftarrow xs, y > x] in
144 1 ++ [x] ++ r
145
146 {- partition function used in the convexHullHelper;
147 - splits a list into elements less than, equal to, 148 - and greater than a given pivot
     - and greater than a given pivot -}
149
150 partition :: Ord a => [a] -> a -> [a] -> [a] -> [a] -> ([a], [a], [a]) partition [] _ lt eq gt = (lt, eq, gt)
151 partition [] \_ lt eq gt = (1t, eq, gt)152 partition (x : xs) pivot lt eq gt =
153 case x 'compare' pivot of
154 LT \rightarrow partition xs pivot (x : lt) eq gt
155 EQ -> partition xs pivot lt (x : eq) gt <br>156 GT -> partition xs pivot lt eq (x : gt)GT \rightarrow partition xs pivot lt eq (x : gt)
157
158 {- convert a Hull to list -of - point representation
159 - since the upper/lower hulls have two common endpoints,
160 - we have to remove these duplicates before concatenating<br>161 - their associated lists: because of Haskell laziness
      - their associated lists; because of Haskell laziness,
162 - the use of 'init' and '++' should not decrease the
163 - performance by a lot
164 - -165 toList :: Hull -> [Point]
```

```
166 toList (Hull (Cap lowerLR _) (Cap _ upperRL)) =
167 (init lowerLR) ++ (init upperRL)
168
169 {- entry point into the convex-hull library
170 - calls the underlying helper method and converts the output to 171 - a list-of-point format
171 - a list-of-point format<br>172 - b-}
173 convexHull :: [Point] -> [Point]
174 convexHull xs = 175 toList $ conv
     175 toList $ convexHullHelper xs
```

```
app/Lib.hs
```

```
1 module Lib
2 (convexHull<br>3 ) where
         3 ) where
4
5 import qualified Data . List as List
6 import Types ( Point (..) )
7
8 {- get the convexity of an ordered triplet of points
9 - by computing a quantity proportional to the signed <br>10 - area of the triangle formed by these points- area of the triangle formed by these points
11 - this is > 0 when convex , < 0 when concave and
12 - = 0 for collinear points
13 - -114 convexity :: Point -> Point -> Point -> Double
15 convexity (Point ax ay)
16 (Point bx by)<br>17 (Point cx cy)
                 (Point cx cy) = (ax * by + bx * cy + cx * ay) -18 (ax * cy + bx * ay + cx * by)
19
20 \{- find the upper hull of an xy-sorted set of points<br>21 - maintain a stack and enforce convexity at inserti-
21 - maintain a stack and enforce convexity at insertion 22 - 1-323 upperHull :: [Point] \rightarrow [Point]<br>24 upperHull xs = List.foldl inser
    upperHull xs = List.fold insertConvex [] xs
25 where insertConvex :: [Point] -> Point -> [Point]<br>26 insertConvex stack@(a : pop@(b : )) p =
26 insertConvex stack@(a : pop@(b : _)) p = 27 if convexity b a p < 0
                 if convexity b a p < 028 then p : stack<br>29 else insertCon
29 else insertConvex pop p<br>30 insertConvex stack p =30 insertConvex stack p =<br>31 p : stack
                 p : stack
32
33 {- find the lower hull of an xy - sorted set of points
34 - maintain a stack and enforce cocavity at insertion
35 - - }<br>36 1ow
36 lowerHull :: [Point] \rightarrow [Point]<br>37 lowerHull xs = List.foldl inser
    lowerHull xs = List. foldl insertConcav [] xs
38 where insertConcav :: [Point] -> Point -> [Point]<br>39 insertConcav stack@(a : pop@(b · )) n =
39 insertConcav stack@ (a : pop@ (b : _)) p = 40<br>\frac{1}{2} if convexity b a n > 0
                 if convexity b a p > 041 then p : stack
42 else insertConcav pop p<br>43 insertConcav stack p =insertConcav stack p =44 p : stack
45
46 {- compute the lower and upper hull and concatenate
47 - them; the two hulls have two common endpoints, so 48 - remove these from the upper hull before appending
    - remove these from the upper hull before appending
49 -}
50 convexHull :: [Point] \rightarrow [Point]<br>51 convexHull xs =
   convexHull xs =52 let xsSorted = quicksort xs in<br>53 let lower = lowerHull xsSorted
     let lower = lowerHull xsSorted in
54 let upper = upperHull xsSorted in
```

```
55 combine lower upper<br>56 where combine :: [P
56 where combine :: [Point] \rightarrow [Point] \rightarrow [Point]<br>57 combine as bs =
               combine as bs =58 let ta = List . reverse . tail $ as in
59 let \ttb = init \tbs \tin \t0<br>60 ta + t \tbb{b}ta ++ tb61
62 quicksort :: Ord a => [a] -> [a]
63 quicksort [] = []<br>64 quicksort (x : xs
    quicksort (x : xs) =65 let l = \text{quicksort } [y | y \leftarrow xs, y \leftarrow x] in
66 let r = quicksort [y \mid y \leftarrow xs, y > x] in
67 l ++ [x] ++ r
```
## References

- [1] Miller Russ Chen, Weiyang. Parallel Implementation of the Convex Hull Problem. https://cse.buffalo.edu/faculty/miller/Courses/ CSE633/Weiyang-Chen-Spring-2020.pdf.
- [2] Thomas H. Cormen, Charles E. Leiserson, Ronald L. Rivest, and Clifford Stein. Introduction to Algorithms, Third Edition. The MIT Press, 3rd edition, 2009.
- [3] Petr Felkel. Convex Hulls. https://cw.fel.cvut.cz/b181/ media/courses/ cg/lectures/04-convexhull.pdf.